## MICROSOFT POWERPOINT 2003 AVANZADO

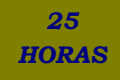

## **DESCRIPCIÓN**

Una presentación gráfica permite comunicar información e ideas de forma visual y atractiva, que permite captar la atención del espectador o interlocutor.

Se pueden utilizar presentaciones en la enseñanza, para exponer resultados de una investigación, en la empresa para preparar reuniones y presentar los resultados de un trabajo o los resultados de la empresa, para presentar un nuevo producto, etc.

Con PowerPoint vamos a poder crear presentaciones gráficas de forma fácil y rápida y con gran calidad ya que incorpora gran cantidad de herramientas que nos permiten personalizar hasta el último detalle

## **OBJETIVOS**

Aprenderemos los diferentes aspectos que garantizan una presentación eficaz: - Veremos las posibilidades de personalización de la aplicación - El uso y la creación de plantillas y patrones - La combinación de color, fuentes y tamaños de letras - Agregar elementos a la presentación como notas o controles - El procedimiento automático para crear un presentación a partir de un documento de texto - Insertar diapositivas sueltas de otras presentaciones o componerla a base de utilizar fragmentos de otras - El uso de vínculos para agilizar la exposición y de hipervínculos a páginas web - La inserción de animaciones sincronizadas, fondos animados y GIF - La utilización de macros y botones

## **CONTENIDOS**

UNIDAD 1: DISEÑO PARA UNA PRESENTACIÓN EFICAZ

UNIDAD 2: PERSONALIZACIÓN DE INTERFAZ

UNIDAD 3: PLANTILLAS Y PATRONES: Introducción - Plantillas de diseño y combinaciones de colores por d... - El patrón de diapositivas - Patrones de documentos - Patrones de notas

UNIDAD 4: PERFILAR LA PRESENTACIÓN: Orientar la presentación a la audiencia I - Orientar la presentación a la audiencia II.

UNIDAD 5: MEJORAS EN LA REPRODUCCIÓN: Configurar presentación - Control de la presentación con páginas de notas - Menú contextual y controles de presentación - Grabación del discurso y sincronización. Ensayar inte... - Presentaciones personalizadas. Ocultar diapositivas

UNIDAD 6: CREACIÓN DE DIAPOSITIVAS A PARTIR DE DOCUMENTOS

UNIDAD 7: INSERCIÓN DE DIAPOSITIVAS DE OTRAS PRESENTACIONES

UNIDAD 8: VÍNCULOS E HIPERVÍNCULOS: Agregar hipervínculos - Crear una página de vínculos I

UNIDAD 9: MEJORAS EN EFECTOS: Animaciones sincronizadas - Adición de fondos animados - Inserción de GIF animados

UNIDAD 10: MACROS Y BOTONES: Macros - Insertar botones de acción I

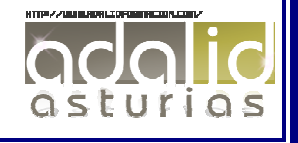